, tushu007.com

## $<<$

 $<<$   $>>$ 

- 13 ISBN 9787302288657
- 10 ISBN 7302288658

出版时间:2012-8

页数:332

字数:540000

extended by PDF and the PDF

http://www.tushu007.com

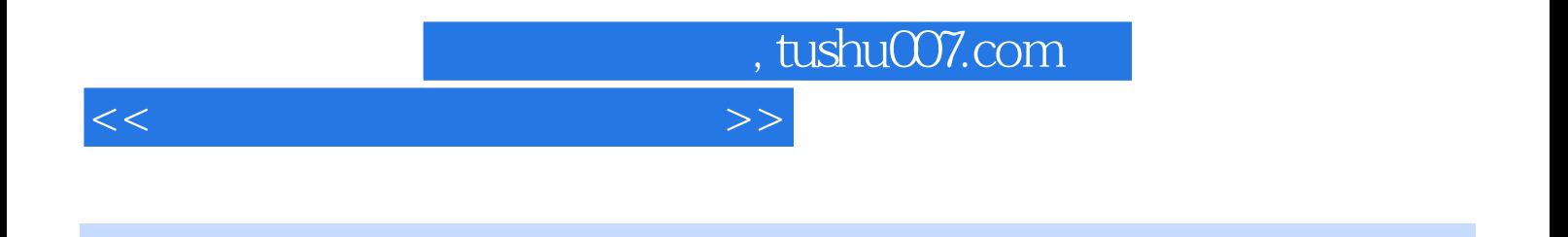

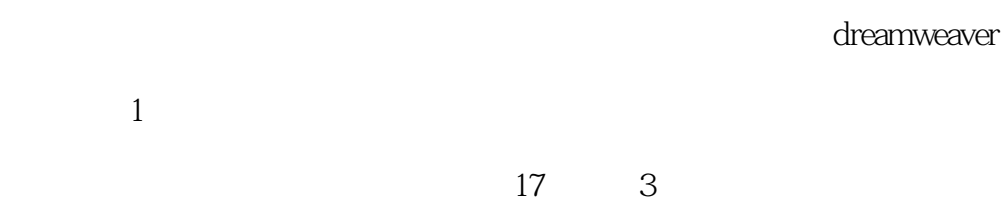

html css div

dreamweaver photoshop flash fireworks

 $\blacksquare$ , tushu007.com

 $>>$ 

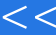

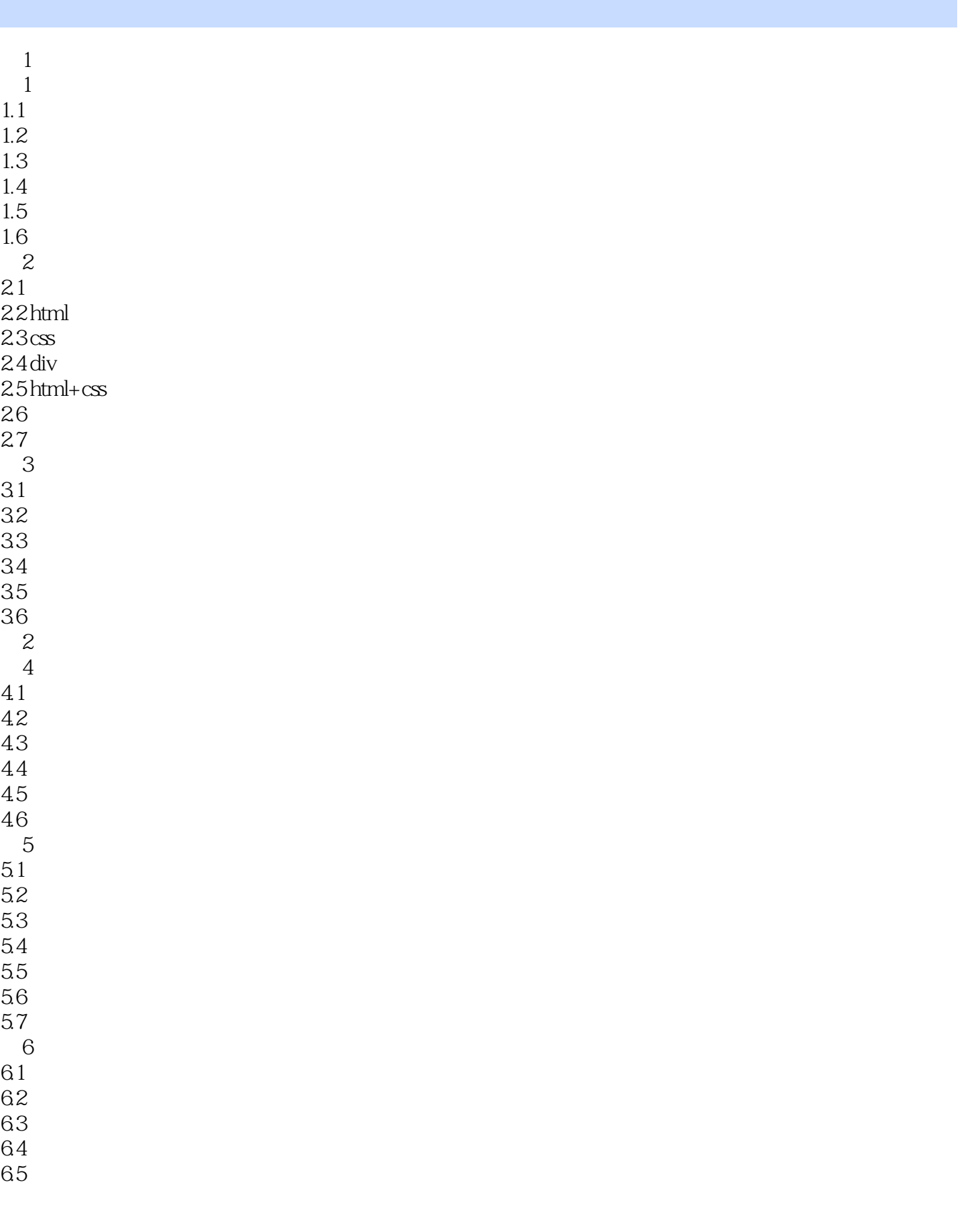

, tushu007.com

## $<<$

 $7$  $7.1$  $7.2$  $7.3$  $7.4$  $7.5$ <br> $7.6$ CSS  $7.7$ 7.8 第8章 列表 81 82 83  $84$ <br> $85$  $85$ 86 -- 2005 87 12 88  $9$  $9.1$ 9.2 9.3 9.4 9.5 9.6  $9.7$ 9.8 10  $10.1$  $10.2$ <br> $10.3$ html  $10.4$  $10.5$ 第11章 网页链接  $11.1$  $11.2$ 11.3  $11.4$  $11.5$ 第12章 框架  $12.1$ 12.2 123  $12.4$  $12.5$ 126  $13$ 

, tushu007.com

 $<<$ 

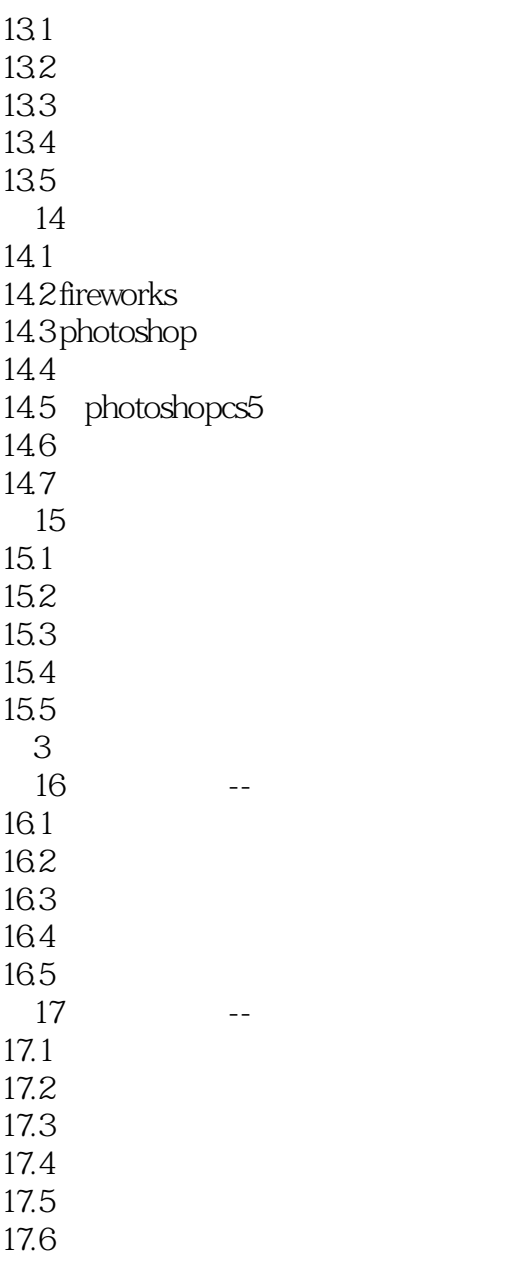

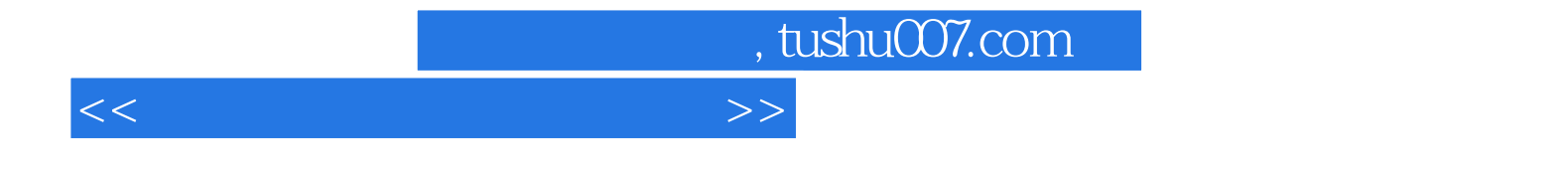

本站所提供下载的PDF图书仅提供预览和简介,请支持正版图书。

更多资源请访问:http://www.tushu007.com